### <span id="page-0-1"></span>**heckpoisson postestimation** — Postestimation tools for heckpoisson

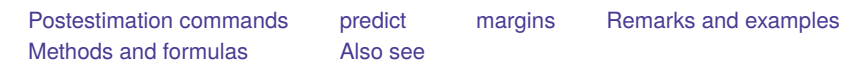

# <span id="page-0-0"></span>**Postestimation commands**

The following postestimation commands are available after heckpoisson:

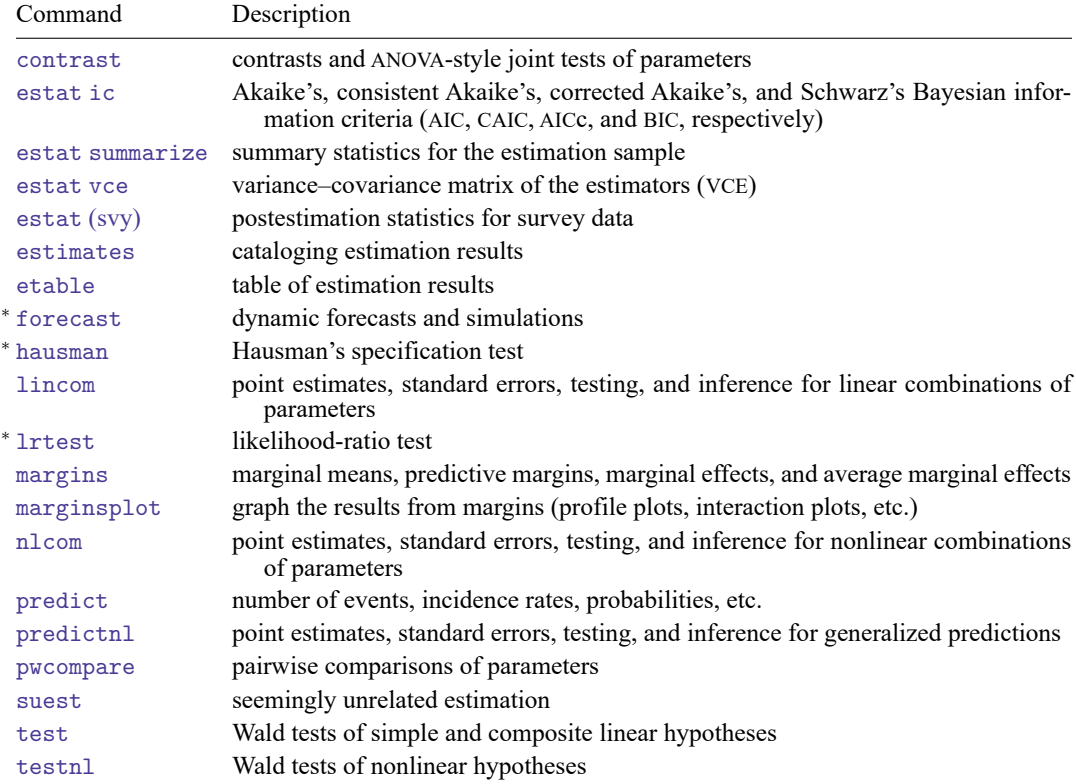

<sup>∗</sup>forecast, hausman, and lrtest are not appropriate with svy estimation results.

# <span id="page-1-0"></span>**predict**

### **Description for predict**

predict creates new variables containing predictions such as number of events, incidence rates, conditional predicted number of events, probabilities, linear predictions, and equation-level scores.

### **Menu for predict**

Statistics > Postestimation

#### **Syntax for predict**

```
predict [type ] newvar [if ] [in ] [ , statistic nooffset ]
```
predict [*[type](https://www.stata.com/manuals/d.pdf#dDatatypes)* ] *[stub](https://www.stata.com/manuals/u11.pdf#u11.4varnameandvarlists)*\* [*[if](https://www.stata.com/manuals/u11.pdf#u11.1.3ifexp)* ] [*[in](https://www.stata.com/manuals/u11.pdf#u11.1.4inrange)* ], scores

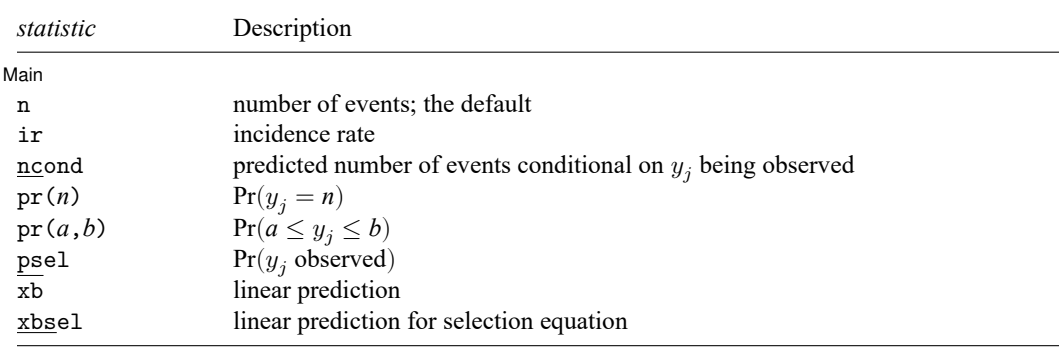

These statistics are available both in and out of sample; type predict ... if e(sample) ... if wanted only for the estimation sample.

### **Options for predict**

| Main Main **the contract of the contract of the contract of the contract of the contract of the contract of the contract of the contract of the contract of the contract of the contract of the contract of the contract of the cont** 

 $\overline{a}$ 

- n, the default, calculates the predicted number of events, which is  $\exp(x_i \beta + \sigma^2/2)$  if neither offset() nor exposure() was specified when the model was fit; is  $\exp(x_j\beta + \sigma^2/2 + \text{offset}_j)$  if offset() was specified; or is  $\exp(x_j \beta + \sigma^2/2) \times \exposure_i$  if  $\exposure()$  was specified.
- ir calculates the incidence rate  $\exp(x_i\beta + \sigma^2/2)$ , which is the predicted number of events when exposure is 1. Specifying ir is equivalent to specifying n when neither offset() nor exposure() was specified when the model was fit.
- ncond calculates the predicted number of events conditional on  $y_i$  being observed, which is  $\exp(\mathbf{x}_i\boldsymbol{\beta} + \sigma^2/2)\Phi(\mathbf{w}_i\boldsymbol{\gamma} + \rho\sigma)/\Phi(\mathbf{w}_i\boldsymbol{\gamma}).$
- pr(*n*) calculates the probability  $Pr(y_i = n)$ , where *n* is a nonnegative integer that may be specified as a number or a variable.

pr(*a*,*b*) calculates the probability  $Pr(a \leq y_i \leq b)$ , where *a* and *b* are nonnegative integers that may be specified as numbers or variables;

*b* missing (*b* > .) means  $+\infty$ ; pr(20,.) calculates  $Pr(y_i \ge 20)$ ; pr(20,*b*) calculates  $Pr(y_i \ge 20)$  in observations for which  $b \ge 0$  and calculates  $Pr(20 \le y_i \le b)$  elsewhere.

pr(.,*b*) produces a syntax error. A missing value in an observation of the variable *a* causes a missing value in that observation for  $pr(a,b)$ .

psel calculates the probability of selection (or being observed):  $Pr(y_i \text{ observed}) = Pr(\mathbf{w}_i \gamma + \epsilon_{2i} > 0)$ 

- xb calculates the linear prediction for the dependent count variable, which is  $\mathbf{x}_{i}\boldsymbol{\beta}$  if neither offset() nor exposure() was specified;  $\mathbf{x}_j\boldsymbol{\beta}+$  offset $_j^\beta$  if offset() was specified; or  $\mathbf{x}_j\boldsymbol{\beta}+$  ln(exposure $_j$ ) if exposure() was specified.
- xbsel calculates the linear prediction for the selection equation, which is  $w_i \gamma$  if offset() was not specified in select () and is  $w_j \gamma + \text{offset}_j^\gamma$  if offset () was specified in select ().
- nooffset is relevant only if you specified offset() or exposure() when you fit the model. It modifies the calculations made by predict so that they ignore the offset or exposure variable; the linear prediction is treated as  $\mathbf{x}_j \boldsymbol{\beta}$  rather than as  $\mathbf{x}_j \boldsymbol{\beta} + \text{offset}_j$  or  $\mathbf{x}_j \boldsymbol{\beta} + \text{ln}(\text{exposure}_j)$ .

scores calculates equation-level score variables.

The first new variable will contain  $\partial \ln L/\partial(\mathbf{x}_i \boldsymbol{\beta})$ .

The second new variable will contain  $\partial \ln L/\partial(\mathbf{w}_i \gamma)$ .

The third new variable will contain  $\partial \ln L / \partial$  atanh  $\rho$ .

The fourth new variable will contain  $\partial \ln L / \partial \ln \sigma$ .

## <span id="page-3-0"></span>**margins**

### **Description for margins**

margins estimates margins of response for number of events, incidence rates, conditional predicted number of events, probabilities, and linear predictions.

#### **Menu for margins**

Statistics > Postestimation

#### **Syntax for margins**

```
margins [ marginlist ] [ , options]
margins [ marginlist ] , predict(statistic ...) [ predict(statistic ...) ... ] [ options]
```
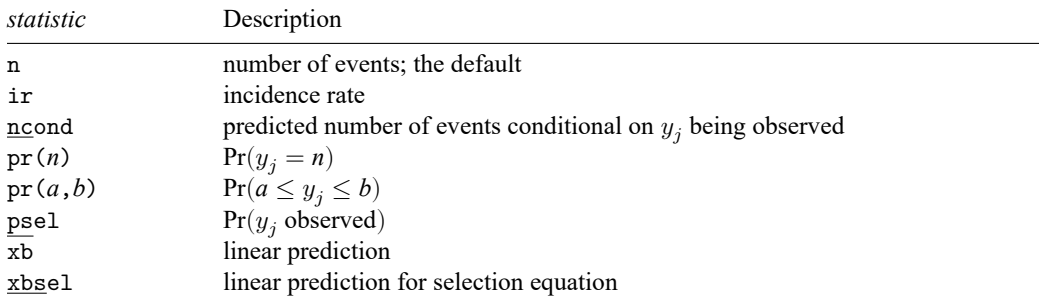

Statistics not allowed with margins are functions of stochastic quantities other than e(b).

<span id="page-3-1"></span>For the full syntax, see [R] **[margins](https://www.stata.com/manuals/rmargins.pdf#rmargins)**.

## **Remarks and examples**

```
Example 1: Obtaining margins for a count model with selection
```
In [example 1](https://www.stata.com/manuals/rheckpoisson.pdf#rheckpoissonRemarksandexamplesex1) of [R] **[heckpoisson](https://www.stata.com/manuals/rheckpoisson.pdf#rheckpoisson)**, we fit a model for the number of patents. In that example, we are interested in the effect of R&D expenditures on the number of patents received by a firm. We continue that example to determine the magnitude of the effect of R&D expenditures on the number of patents and compare this effect for IT and non-IT sectors.

After reading in the data and fitting the model, we use margins to estimate the effect of an increase of a million dollars in R&D expenditures (expenditure) on the number of patents (npatents) for firms in the IT and non-IT sectors (tech).

To do this, we use the at() option of margins. We use the observed values in our first scenario, so we tell margins to set expenditure equal to itself. For our second scenario, we tell margins to set expenditure equal to the observed value plus 1 because expenditures are measured in millions of dollars. We include the post option so that we can perform additional calculations later.

```
. use https://www.stata-press.com/data/r19/patent
(Fictional data on patents and R&D)
. quietly heckpoisson npatents expenditure i.tech,
> select(applied = expenditure size i.tech)
. margins i.tech, at(expenditure = generate(expenditure))
> at(expenditure = generate(expenditure+1)) post
Predictive margins \blacksquare Number of obs = 10,000
Model VCE: OIM
Expression: Predicted number of events, predict()
1. at: expenditure = expenditure
2._at: expenditure = expenditure+1
                        Delta-method
                 Margin std. err. z P>|z| [95% conf. interval]
   _at#tech
         1 #
```
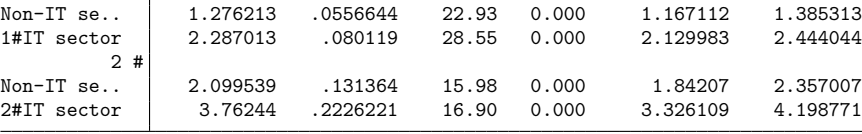

The output indicates that the expected number of patents for non-IT firms is about 1.28 compared with 2.29 for firms in the IT sector.

The second scenario shows the expected number of patents after our hypothetical increase in R&D expenditures. In the non-IT sector, the expected number of patents received would be about 2.10 compared with 3.76 in the IT sector. It appears that increasing expenditures may have a larger effect for IT firms—the difference between the two scenarios is 1.47 for IT firms and only 0.82 for non-IT firms. We can test whether the effect of increasing expenditures is different for IT and non-IT firms. We use [lincom](https://www.stata.com/manuals/rlincom.pdf#rlincom) to obtain an estimate of the difference in the differences between scenarios for the two sectors and a test of its significance. We ask for the differences by referring to the scenarios as  $1$ .  $a$  at and  $2$ .  $a$  at and by referring to the sector using the value that corresponds to the IT sector indicator, 1.tech for IT firms and 0.tech otherwise.

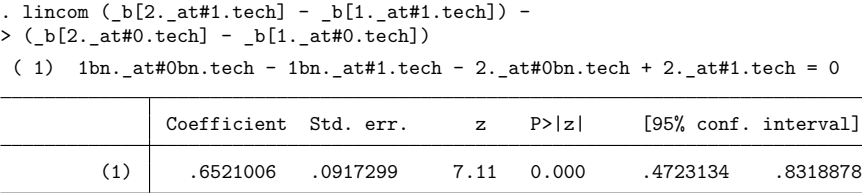

We find that the expected effect of increasing R&D expenditures by one million dollars is 0.65 patents larger for IT firms than for non-IT firms, and this difference is significantly different from 0.

## <span id="page-5-0"></span>**Methods and formulas**

Suppose that the count outcome  $y_j$  has covariates  $\mathbf{x}_j$  and the selection outcome  $s_j$  has covariates  $\mathbf{w}_j$ .  $y_j$  is assumed to have a Poisson distribution, conditional on  $\mathbf{x}_j$ , with conditional mean

$$
E(y_j|\mathbf{x}_j, \epsilon_{1j}) = \mu_j = \exp(\mathbf{x}_j \boldsymbol{\beta} + \epsilon_{1j})
$$

 $s_j$  is a binary outcome from a latent-variable model:

$$
s_j = \begin{cases} 1, & \text{if } \mathbf{w}_i \gamma + \epsilon_{2j} > 0 \\ 0, & \text{otherwise} \end{cases}
$$

The expectation of  $y_j$  conditional on covariates  $\mathbf{x}_j$  for the whole population is

$$
E(y_j|\mathbf{x}_j) = \exp(\mathbf{x}_j \boldsymbol{\beta} + \sigma^2/2)
$$

Furthermore, if we want the expectation of  $y_j$  only if it was observed, then the formula is

$$
E(y_j|\mathbf{x}_j,\mathbf{w}_j,s_j=1) = \,\exp(\mathbf{x}_j\boldsymbol{\beta} + \sigma^2/2)\frac{\Phi(\mathbf{w}_j\boldsymbol{\gamma} + \rho\sigma)}{\Phi(\mathbf{w}_j\boldsymbol{\gamma})}
$$

We note that if  $\rho = 0$ , this expectation is the same as its population version.

We can also predict the probability of  $y_j$  conditional on  $\mathbf{x}_j$ . Note that although  $y_j$  is Poisson-distributed conditional on  $\epsilon_1$  and  $\mathbf{x}_j$ , the distribution of  $y_j$  is unknown unconditional on  $\epsilon_1$ .

$$
\Pr(y_j=n|\mathbf{x}_j)=\int_{-\infty}^{\infty}\Pr(y_j=n|\mathbf{x}_j,\epsilon_1)\phi(\epsilon_1/\sigma)d\epsilon_1
$$

<span id="page-5-1"></span>As in the implementation of log likelihood, we approximate this integral by Gauss–Hermite quadrature.

### **Also see**

- [R] **[heckpoisson](https://www.stata.com/manuals/rheckpoisson.pdf#rheckpoisson)** Poisson regression with sample selection
- **[**U**[\] 20 Estimation and postestimation commands](https://www.stata.com/manuals/u20.pdf#u20Estimationandpostestimationcommands)**

Stata, Stata Press, and Mata are registered trademarks of StataCorp LLC. Stata and Stata Press are registered trademarks with the World Intellectual Property Organization of the United Nations. StataNow and NetCourseNow are trademarks of StataCorp LLC. Other brand and product names are registered trademarks or trademarks of their respective companies. Copyright © 1985–2025 StataCorp LLC, College Station, TX, USA. All rights reserved.

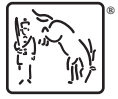

For suggested citations, see the FAQ on [citing Stata documentation.](https://www.stata.com/support/faqs/resources/citing-software-documentation-faqs/)